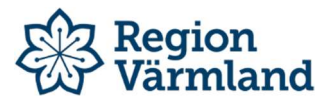

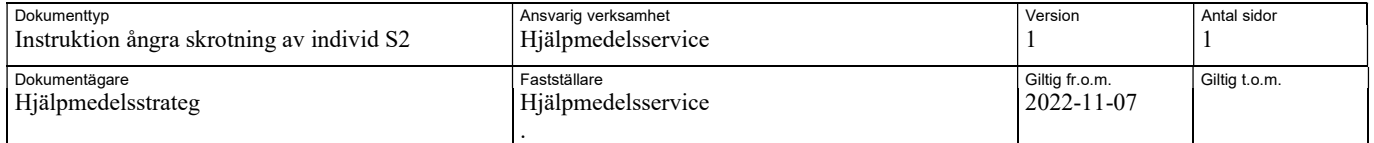

## Ångra skrotning av individ

Denna instruktion används när en individ har blivit felaktigt skrotad och skrotningen därför behöver ångras. Man kan ångra/makulera en skrotning av individ, som är gjord i samband med retur från mottagare, så länge skrotningen inte blivit bokförd.

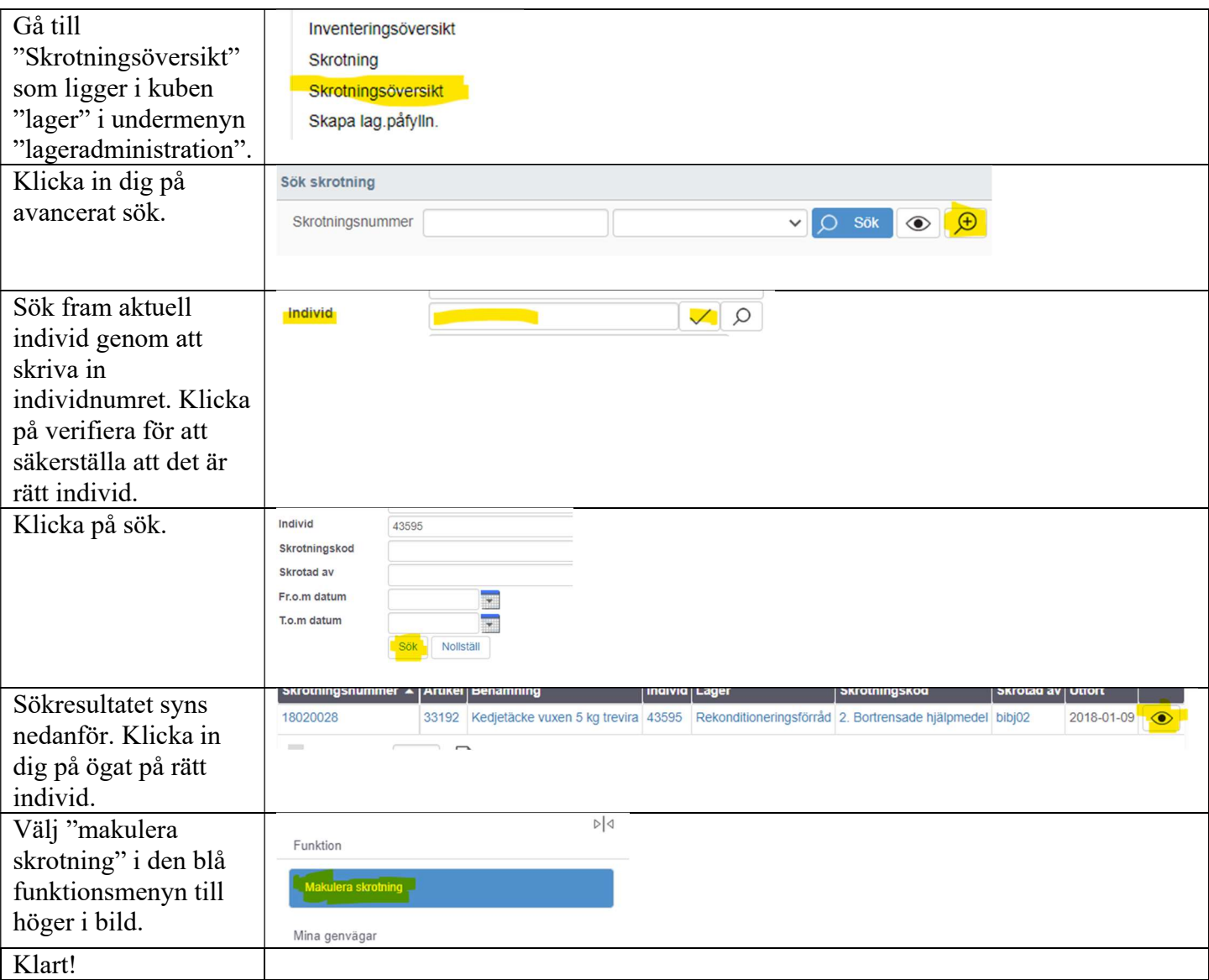